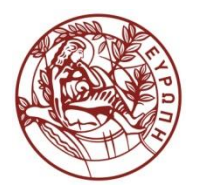

**ΕΛΛΗΝΙΚΗ ΔΗΜΟΚΡΑΤΙΑ ΠΑΝΕΠΙΣΤΗΜΙΟ ΚΡΗΤΗΣ**

# Εισαγωγή στην Επιστήμη και Τεχνολογία των Υπηρεσιών **Ενότητα 12: Document Object Model (DOM) - 2**

#### **Χρήστος Νικολάου Τμήμα Επιστήμης Υπολογιστών**

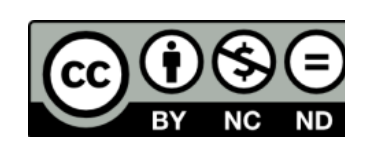

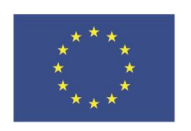

Ευρωπαϊκή Ένωση

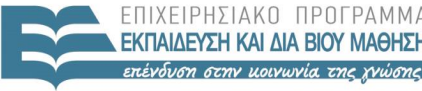

ΕΙΔΙΚΗ

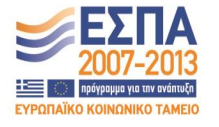

.<br>Ευρωπαϊκό Κοινωνικό Ταμείο Με τη συνγρηματοδότηση της Ελλάδας και της Ευρωπαϊκής Ένωσης

# **Άδειες Χρήσης**

• Το παρόν εκπαιδευτικό υλικό υπόκειται στην άδεια χρήσης **Creative Commons** και ειδικότερα

*Αναφορά – Μη εμπορική Χρήση – Όχι Παράγωγο Έργο v. 3.0*

*(Attribution – Non Commercial – Non-derivatives )*

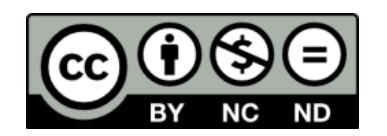

• Εξαιρείται από την ως άνω άδεια υλικό που περιλαμβάνεται στις διαφάνειες του μαθήματος, και υπόκειται σε άλλου τύπου άδεια χρήσης. Η άδεια χρήσης στην οποία υπόκειται το υλικό αυτό αναφέρεται ρητώς.

# **Χρηματοδότηση**

• Το παρόν εκπαιδευτικό υλικό έχει αναπτυχθεί στα πλαίσια του εκπαιδευτικού έργου του διδάσκοντα.

- Το έργο «**Ανοικτά Ακαδημαϊκά Μαθήματα στο Πανεπιστήμιο Κρήτης**» έχει χρηματοδοτήσει μόνο τη αναδιαμόρφωση του εκπαιδευτικού υλικού.
- Το έργο υλοποιείται στο πλαίσιο του Επιχειρησιακού Προγράμματος «Εκπαίδευση και Δια Βίου Μάθηση» και συγχρηματοδοτείται από την Ευρωπαϊκή Ένωση (Ευρωπαϊκό Κοινωνικό Ταμείο) και από εθνικούς πόρους.

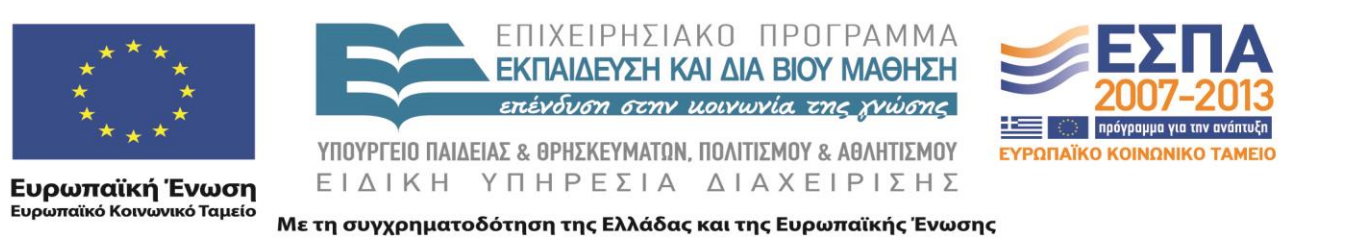

# XML Document Object Model (DOM) Part 2 605.444 / 635.444

David Silberberg Lecture 19

D. Silberberg XML: Technology &Application DOM - part 2

1

### Creating a Document Through DOM

• Let"s create a new document *school.xml*:

```
\langle 2xml version="1.0"?>
<?xml-stylesheet type="text/css" href="school.css"?>
\leschool id="0994">
    <name>Johns Hopkins University</name>
    <phone>800-548-3647</phone>
    <phone>410-516-8728</phone>
    <phone>443-778-6231</phone>
\langleschool\rangle
```
#### Imports

import java.io.\*;

// DOM imports import org.w3c.dom.Attr; import org.w3c.dom.Comment; import org.w3c.dom.Document; import org.w3c.dom.DOMImplementation; import org.w3c.dom.Element; import org.w3c.dom.NamedNodeMap; import org.w3c.dom.Node; import org.w3c.dom.ProcessingInstruction; import org.w3c.dom.Text;

// Parser import import org.apache.xerces.dom.DOMImplementationImpl; import org.apache.xerces.parsers.DOMParser;

D. Silberberg XML: Technology &Application DOM - part 2

#### Create File

```
public class MakeFile {
  private static final String FILE_DIR = "";
  private FileWriter file;
  private BufferedWriter fOut;
  private boolean fCanonical;
```

```
public static void main(String[] args) {
  if (args.length != 1) {
     System.out.println("Usage: java MakeFile [filename]");
     System.exit(0);
  }
  System.out.println("Making new file: " + \arg s[0] + "\n");
  new MakeFile(args[0]);
}
```
#### Create Document and PI

```
public MakeFile(String filename) {
    try {
      // Create new DOM tree
      // This is Apache XERCES specific
      DOMImplementation domImpl = new DOMImplementationImpl();
      // Create root element
      Document doc = domImpl.createDocument(null /*namespace*/,
                            "school" /*root*/, null /*doctype*/);
      // Create PI
      ProcessingInstruction pi =doc.createProcessingInstruction("xml-stylesheet",
```

```
"type=\"text/css\" href=\"school.css\"");
doc.appendChild(pi); // appends child to top of document
```
#### Create the Document Root

// Get the root - in this case, the root is "school" Element root =  $doc.getDocumentElement$ ;

// Set the root attribute root.setAttribute("id", "0994");

// Create child elements Element schoolName = doc.createElement("name"); Text schoolText  $=$ doc.createTextNode("Johns Hopkins University"); root.appendChild(schoolName);

schoolName.appendChild(schoolText);

### Create Children

```
// Create child elements
Element phoneName = doc.createElement("phone");
Text phoneText =doc.createTextNode("800-548-3647");
root.appendChild(phoneName);
phoneName.appendChild(phoneText);
```

```
phoneName = doc.createElement("phone");
phoneText =
```

```
doc.createTextNode("410-516-8728");
root.appendChild(phoneName);
phoneName.appendChild(phoneText);
```
#### Write Document

```
phoneName = doc.createElement("phone");
phoneText = doc.createTextNode("443-778-6231");
root.appendChild(phoneName);
phoneName.appendChild(phoneText);
```

```
// Write out the file.
  // Assume a routine that writes out the file (as in the last lecture)
  file = new FileWriter(FILE_DIR + filename + ".xml");fOut = new BufferedWriter(file);write(doc);
}
catch (IOException ioe) {
  System.out.println(ioe.getMessage());
}
```
}

#### Document Writer

```
/*
  * The Apache Software License, Version 1.1
  *
  *
  * Copyright (c) 1999, 2000 The Apache Software Foundation. All rights
  * reserved.
```
\*

\* Redistribution and use in source and binary forms, with or without \* modification, are permitted provided that the following conditions \* are met:

\*

```
* yada yada yada */
```
#### Write Document Node

```
/** Writes the specified node, recursively. */
public void write(Node node) throws IOException {
  // is there anything to do?
  if (node == null)return;
  short type = node.getNodeType();
  switch (type) {
  case Node.DOCUMENT_NODE: {
    if (!fCanonical) {
       fOut.write("<?xml version=\"1.0\" encoding=\"UTF-8\"?>");
       fOut.flush();
     }
    Document document = (Document)node;write(document.getDocumentElement());
    break;
```

```
D. Silberberg
```
XML: Technology &Application DOM - part 2

#### Write Element Node

```
case Node.ELEMENT_NODE: {
 fOut.write(\langle \cdot \rangle);
 fOut.write(node.getNodeName());
 Attr attrs[] = sortAttributes(node.getAttributes());
 for (int i = 0; i < attrs.length; i++) {
    Attr attr = \text{attrs}[i];fOut.write(' ');
    fOut.write(attr.getNodeName());
    fOut.write("=\"");
    normalizeAndPrint(attr.getNodeValue());
    fOut.write('"');
  }
 fOut.write(\geq');
 fOut.flush();
 Node child = node.getFirstChild;
 while (child != null) {
    write(child);
    child = child.getNextSibling();}
 break;
```

```
D. Silberberg
```
#### XML: Technology &Application DOM - part 2

#### Write Entity Reference Node

```
case Node.ENTITY_REFERENCE_NODE: {
 if (fCanonical) {
    Node child = node.getFirstChild;
    while (child != null) {
       write(child);
      child = child.getNextSibling();}
  }
  else {
    fOut.write('&');
    fOut.write(node.getNodeName());
    fOut.write(';');
    fOut.flush();
  }
  break;
}
```
#### Write CDATA and Text Nodes

```
case Node.CDATA_SECTION_NODE: {
  if (fCanonical) {
    normalizeAndPrint(node.getNodeValue());
  }
  else {
    fOut.write("<![CDATA[");
    fOut.write(node.getNodeValue());
    fOut.write("]]>");
  }
  fOut.flush();
  break;
}
```

```
case Node.TEXT_NODE: {
  normalizeAndPrint(node.getNodeValue());
  fOut.flush();
  break;
```

```
D. Silberberg
```
XML: Technology &Application DOM - part 2

# Write Processing Instruction Node

```
case Node.PROCESSING_INSTRUCTION_NODE: {
   fOut.write("\langle?");
   fOut.write(node.getNodeName());
   String data = node.getNodeValue;
   if (data != null && data.length() > 0) {
      fOut.write(' ');
      fOut.write(data);
    }
   fOut.write("?>");
   fOut.flush();
   break;
 }
```
}

#### Write Element Node

```
if (type == Node.ELEMENT_NODE) {
   fOut.write("</");
   fOut.write(node.getNodeName());
   fOut.write('>');
   fOut.flush();
 }
```
} // write(Node)

#### Sort Attributes

DOM - part 2

```
/** Returns a sorted list of attributes. */
protected Attr[] sortAttributes(NamedNodeMap attrs) {
```

```
XML: Technology &Application
     int len = (attrs != null) ? attrs.getLength() : 0;Attr array[] = new Attr[len];
     for (int i = 0; i < len; i++) {
        array[i] = (Attr) \text{attrs} \cdot item(i);}
     for (int i = 0; i < len - 1; i++) {
        String name = array[i].getNodeName();
        int index = i;
       for (int j = i + 1; j < len; j++) {
          String curName = array[j].getNodeName();
          if (curName.compareTo(name) < 0) {
             name = curName;index = i;
           }
D. Silberberg
```
16

#### Sort Attributes

```
if (index != i) {
    Attr temp = array[i];
    array[i] = array[index];array/index] = temp;}
}
```
return array;

} // sortAttributes(NamedNodeMap):Attr[]

#### Normalize and Print Text

```
/*\times Normalizes and prints the given string. */
 protected void normalizeAndPrint(String s)
    throws IOException {
```

```
int len = (s != null) ? s.length() : 0;for (int i = 0; i < len; i++) {
  char c = s.charAt(i);normalizeAndPrint(c);
}
```

```
} // normalizeAndPrint(String)
```
#### Normalize and Print Text

```
/** Normalizes and print the given character. */
protected void normalizeAndPrint(char c)
  throws IOException {
```

```
switch (c) {
case '<': {
  fOut.write("<");
  break;
}
case '>': {
  fOut.write(">");
  break;
}
case '&': {
  fOut.write("&");
  break;
}
```
#### D. Silberberg XML: Technology &Application DOM - part 2

#### Normalize and Print Text

```
case '"': {
    fOut.write(""");
    break;
  }
  case '\r':
  case '\n': {
    if (fCanonical) {
       fOut.write("&#");
       fOut.write(Integer.toString(c));
       fOut.write(';');
       break;
     }
    // else, default print char
  }
  default: {
    fOut.write(c);
  }
  }
} // normalizeAndPrint(char)
```
}

#### D. Silberberg XML: Technology &Application DOM - part 2

### General Document Operations

#### • **DOMImplementation**

- Attempts to provide a standard interface onto creating DOM documents
- **import org.w3c.dom.DOMImplementation;**
- Creates Documents
- Creates DOCTYPEs

public DocumentType createDocumentType(

String qualifiedName, String publicId, String systemId);

public Document createDocument(

String NamespaceURI, String qualifiedName, DocumentType docType);

# Example

• This DOM code:

**DOMImplementation** domImpl = new DOMImplementationImpl(); **DocumentType** docType = domImpl.createDocumentType "student", null /\* public id \*/, "file:///DTDs/student.dtd" /\* sys id \*/); **Document** doc = domImpl.createDocument(null /\*uri\*/, "student"  $\alpha$  /\*qname\*/, docType);

• Creates an internal representation of the following XML document:

 $\langle$ ?xml version="1.0"?>

<!DOCTYPE student SYSTEM "file:///DTDs/student.dtd">

<student>

</student>

D. Silberberg XML: Technology &Application DOM - part 2

### Document Methods

- General **Document** methods
- **import org.w3c.dom.Document;**
- public DocumentType getDoctype()
	- Gets the document type
- public DOMImplementation getImplementation()
	- Gets the document implementation
	- Not much that you can do with it except create a DocumentType or Document
- public Element getDocumentElement()
	- Gets the root element of the document
	- This is the starting point for navigating through the document
	- This is also the starting point for creating/modifying the document

### Document Creation Methods

- Creates parts of the document
- Does not place it into the document until told to do so
	- Handled by the Node operations
	- Node.insertBefore(…)
	- Node.replaceChild(…)
	- Node.appendChild(…)
	- Will be covered in the Node operations section
- public Element createElement(String tagName)
	- Creates element with "tagName"
	- Throws DOMException

#### Document Creation Methods

- public Text createTextNode(String textData)
	- Creates text node to be attached to an element
- public Comment createComment(String commentData)
	- Creates a comment node with the comment data
- public ProcessingInstruction createProcessingInstruction (String target, String data)
	- Creates a PI with target and data
	- Data must be a String in the format "attr="val" attr="val" ..."
- public Attribute createAttribute(String attributeName)
	- Creates attribute name
	- Append text to it later

#### Document Nodes - Retrieval

- public NodeList getElementsByTagName(String tagname)
	- Very useful
	- Gets a list of nodes that are named , tagname"
	- Each node contains the entire subtree beneath the node
- public NodeList getElementsByTagNameNS
	- (String namespaceURI, String tagname)
	- Similar to getElementsByTagName
	- $-$  Gets a list of nodes that are named , tagname" in the namespace "namespaceURI"

# Example

**Document** doc = domImpl.createDocument(null, "student", docType);

...

#### **NodeList** nodeList =

(NodeList)doc.getElementsByTagName("phone"); System.out.println("The JHU telephone numbers are:"); for (int j=0; j<nodeList.getLength(); j++) { **Node** phoneNode = nodeList.item(j); // process Node String phoneNumber = phoneNode.getNodeValue(); System.out.println("  $" +$  phoneNumber + "\n");

}

# Node Operations

- Provides general operations on **Nodes**
- **import org.w3c.dom.Node;**
- public String getNodeName();
	- Retrieves node name
- public String getNodeValue() throws DOMException;
	- Retrieves the value of the node
	- Usually text, comment, etc.
- public void setNodeValue(String nodeValue) throws DOMException;
	- Sets the value of the node
	- Replaces value if it already exists
- 
- D. Silberberg XML: Technology &Application DOM - part 2

# Node Operations (2)

- public short getNodeType()
	- Determines type of node for specific processing
	- ELEMENT\_NODE
	- ATTRIBUTE\_NODE
	- TEXT\_NODE
	- CDATA\_SECTION\_NODE
	- ENTITY\_REFERENCE\_NODE
	- ENTITY\_NODE
	- PROCESSING\_INSTRUCTION\_NODE
	- COMMENT\_NODE
	- DOCUMENT\_NODE
	- DOCUMENT\_TYPE\_NODE

## Navigating a DOM Tree

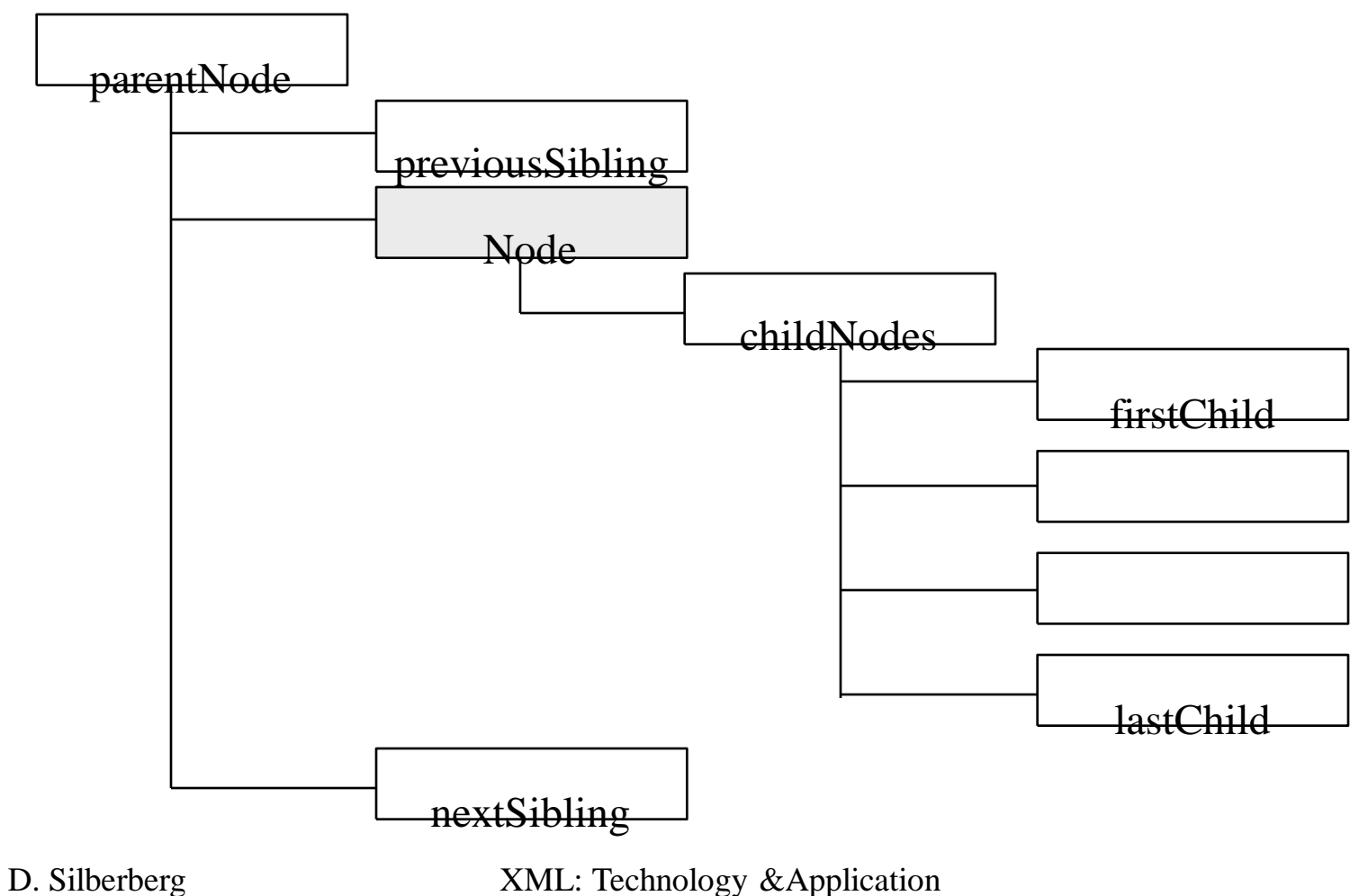

DOM - part 2

30

# Navigating a DOM Tree (2)

- These are very difficult to do in SAX
- public Node getParentNode();
	- Retrieves the parent node
- public NodeList getChildNodes();
	- Retrieves the child node
- public Node getFirstChild();
	- Retrieves the first child node
- public Node getLastChild();
	- Retrieves the last child node
- public Node getPreviousSibling();
	- Retrieves the previous node at the same level

D. Silberberg XML: Technology &Application DOM - part 2

# Node Operations (3)

- public Node getNextSibling();
	- Retrieves the next node at the same level
- public NamedNodeMap getAttributes();
	- Retrieves a map of attributes

```
NamedNodeMap attrList = (NamedNodeMap)node.getAttributes();
for (int j=0; j<attrList.getLength(); j++) {
    Node attribute = attrList.time(i);// process attribute
}
```
# Node Operations (4)

- public Document getOwnerDocument();
	- Gets the owner document for processing
	- (It is unlikely that you do not already have this.)
- public Node insertBefore (Node newChild, Node refChild) throws DOMException;
	- Places a new node before the referenced node
	- New node becomes the "previousSibling" of the referenced node
- public Node replaceChild(Node newChild, Node oldChild) throws DOMException;
	- Removes the old child
	- Puts in its place the new Child

# Node Operations (5)

- public Node removeChild(Node oldChild) throws DOMException;
	- Removed the child from the node
	- parentNode.removeChild(someChildNode);
- public Node appendChild (Node newChild) throws DOMException;
	- Appends the new child to the end of the child node list of the parent node
	- parentNode.appendChild(someChildNode);

# Node Operations (6)

- public Node cloneNode(boolean deep)
	- Clones the current node
	- Either makes a deep or shallow copy
- public String getNamespaceURI();
	- Retrieves the URI of the namespace of the current node
- public String getPrefix();
	- Retrieves the prefix of the node name if it is a Namespace prefix
	- Otherwise, a zero-length string is returned
- public String setPrefix() throws DOMException
	- Sets the prefix of a node name

### Example Node Operations

```
\frac{1}{2} Assume that \alpha doc<sup>**</sup> is the current Document
Document doc = domImpl.createDocument(null, "student", docType);
// Create document
…
// Process document
Element root = doc.getDocumentElement();
Node node = root.getFirstChild();
System.out.println("The JHU telephone numbers are:");
while (node != null) {
     if (node.getNodeName().equalsIgnoreCase("phone") {
          System.out.println(" " + node.getNodeValue() + "\n");}
     node = node.getNextSibling();}
```
# Element Operations

- Represent XML **Elements**
- **import org.w3c.dom.Element;**
- Elements are types of nodes
	- Element-specific methods mostly deal with the element name, attributes, and namespaces
	- Methods that deal with children are mostly found in Node methods because these are common to all nodes
- public String getTagName();
	- Gets the name of the element
- public String getAttribute (String name)
	- Gets the attribute value of a specific attribute

# Element Operations (2)

- public void setAttribute (String name, String value) throws DOMException
	- Sets an attribute"s value
- public void removeAttribute (String name) throws DOMException
	- Removes an attribute
- public Attr getAttributeNode(String name)
	- Gets the attribute as a node
- public void setAttributeNode (Attr newAttr) throws DOMException
	- Defines a new attribute for the element
- public void removeAttribute (Attr oldAttr)
	- Removes old attribute

# Attribute Operations

- **Attr**ibutes are children of Elements
- **import org.w3c.dom.Attr;**
- public String getName()
	- Gets the name of the Attribute
- public String getValue()
	- Gets the value of the Attribute
- public void setValue (String value) throws DOMException;
	- Sets the attribute value
- public Element getOwnerElement()
	- Gets the owner element.

D. Silberberg XML: Technology &Application DOM - part 2

# Setting Attributes

```
// Give each phone number a unique id
int id = 0;
Element root = doc.getDocumentElement();
Node node = root.getFirstChild();
while (node != null) {
     if (node.getNodeType() == Node.ELEMENT_NODE ) {
          Element elt = (Element)node;
          if (elt.getTagName().equalsIgnoreCase("phone") {
                Attr idAttr = doc.createAttribute("id");
                idAttr.setValue(new String(++id));
                elt.setAttributeNode(idAttr);
           }
     }
     node = node.getNextSibling();
}
```
### Result

```
\langle 2xml version="1.0"?>
<?xml-stylesheet type="text/css" href="school.css"?>
\leschool id="0994">
     <name>Johns Hopkins University</name>
     \epsilon <phone id="1">800-548-3647\epsilon/phone>
     \epsilon <phone id="2">410-516-8728\epsilon/phone>
     <phone id="3">443-778-6231</phone>
</school>
```
#### Character Data Methods

- **CharacterData** is a "super" interface for
	- **import org.w3c.dom.CharacterData;**
	- **import org.w3c.dom.CDATASection;**
	- **import org.w3c.dom.Comment;**
	- **import org.w3c.dom.Text;**
- Methods for accessing and setting data within a character data node
- public String getData() throws DOMException;
	- Gets the actual data

#### Character Data Methods (2)

- public String setData(String data) throws DOMException;
	- Sets the actual data
- public int getLength();
	- Gets the length of the data string
- public String substring Data (int offset, int count) throws DOMException;
	- Gets a subset of the data
- public String appendData(String data) throws DOMException;
	- Appends data onto the pre-existing text

#### Character Data Methods (3)

- public String insertData(int offset, String data) throws DOMException;
	- Inserts the data into the character string
- public String deleteData(int offset, String data) throws DOMException;
	- Deletes the data from the character string
- public String replaceData(int offset, int count, String data) throws DOMException;
	- Replaces the data in the character string

#### Example Character Data

// Remove the area code from the telephone number and place it as an attribute  $\frac{1}{\pi}$  in the element tag **Element** root = doc.getDocumentElement(); **Node** node = root.getFirstChild(); while (node  $!=$  null) { if (node.getNodeType() == Node.ELEMENT\_NODE ) { **Element**  $elt = (Element)node;$ if (elt.getTagName().equalsIgnoreCase("phone") { moveAreaCode(elt); } }  $node = node.getNextSibling();$ 

}

### Example Character Data (2)

```
public void moveAreaCode(Element elt) {
    Document doc = elt.getOwnerDocument();
    Text phoneNumber = (Text)elt.getFirstChild();
    if (phoneNumber.getLength() >= 3) {
         String areaCode = phoneNumber.substringData(0, 3);
         Attr idAttr = doc.createAttribute("areacode");
         idAttr.setValue(areacode);
         elt.setAttributeNode(idAttr);
         phoneNumber.deleteData(0,4);
     }
```
}

# Result

```
\langle?xml version="1.0"?>
<?xml-stylesheet type="text/css" href="school.css"?>
\leschool id="0994">
    <name>Johns Hopkins University</name>
    <phone areacode="800">548-3647</phone>
    <phone areacode="410">516-8728</phone>
    <phone areacode="443">778-6231</phone>
</school>
```
# **Τέλος Ενότητας**

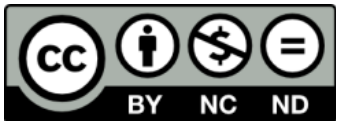

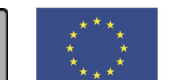

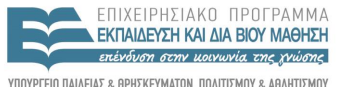

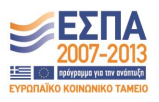

ΥΠΟΥΡΓΕΙΟ ΠΑΙΔΕΙΑΣ & ΘΡΗΣΚΕΥΜΑΤΩΝ, ΠΟΛΙΤΙΣΜΟΥ & ΑΘΛΗΤΙΣΜΟΥ ΕΙΔΙΚΗ ΥΠΗΡΕΣΙΑ ΔΙΑΧΕΙΡΙΣΗΣ

**Ευρωπαϊκή Ένωση**<br><sub>Ευρωπαϊκό Κοινωνικό Ταμείο</sub> Με τη συγχρηματοδότηση της Ελλάδας και της Ευρωπαϊκής Ένωσης